Electronic Supplementary Material (ESI) for Physical Chemistry Chemical Physics. This journal is © the Owner Societies 2023

> **Supplementary Materials of First-principles predictions of room-temperature ferromagnetism in orthorhombic MnX<sup>2</sup> (X=O, S) monolayers**

Xuli Cheng,<sup>1</sup> Shaowen Xu,<sup>1,§</sup> Tao Hu,<sup>2</sup> Shunbo Hu,<sup>1\*</sup> Heng Gao,<sup>1</sup> David J. Singh,<sup>3</sup> and Wei Ren1,4†  $000000000$ 

*<sup>1</sup>Department of Physics, Materials Genome Institute, Shanghai Key Laboratory of High Temperature Superconductors, International Centre of Quantum and Molecular Structures, Shanghai University, Shanghai 200444, China*

*<sup>2</sup>State Key Laboratory of Advanced Special Steels, School of Materials Science and Engineering, Shanghai University, Shanghai 200444, China*

*<sup>3</sup>Department of Physics and Astronomy, University of Missouri, Columbia MO 65211*

*USA*

*<sup>4</sup>Zhejiang Laboratory, Hangzhou 311100, China* §[xswprincess@shu.edu.cn](mailto:xswprincess@shu.edu.cn); \* [shunbohu@shu.edu.cn;](https://newmail.shu.edu.cn/coremail/XT3/pab/view.jsp?sid=BAiCWnZZDvICGKASfpWlInNuSKZGMcfz&totalCount=38&view_no=14&puid=6&gid=0&pabType=) † renwei@shu.edu.cn

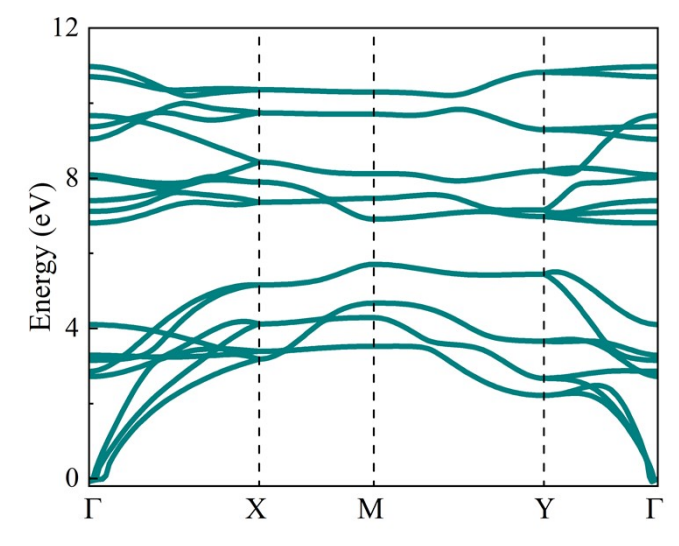

Figure S1. The phonon spectra of  $MnS<sub>2</sub>$  monolayer.

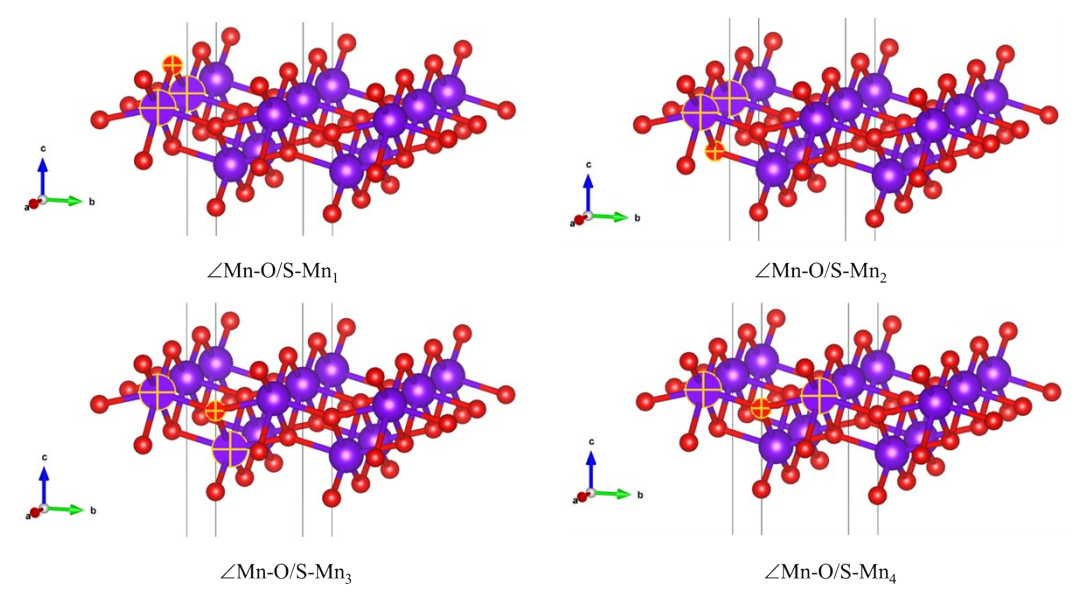

Figure S2. The definition of angles for  $MnO<sub>2</sub>$  and  $MnS<sub>2</sub>$  monolayers are indicated by the selected atoms.

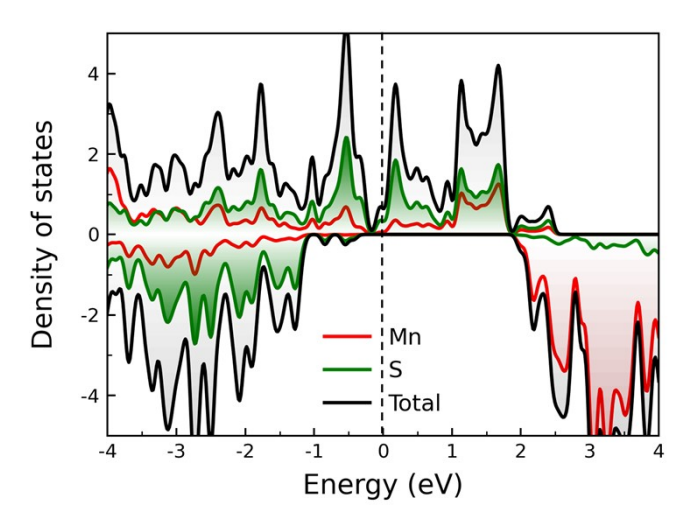

Figure S3. The element resolved partial density of states for  $MnS<sub>2</sub>$  monolayer.

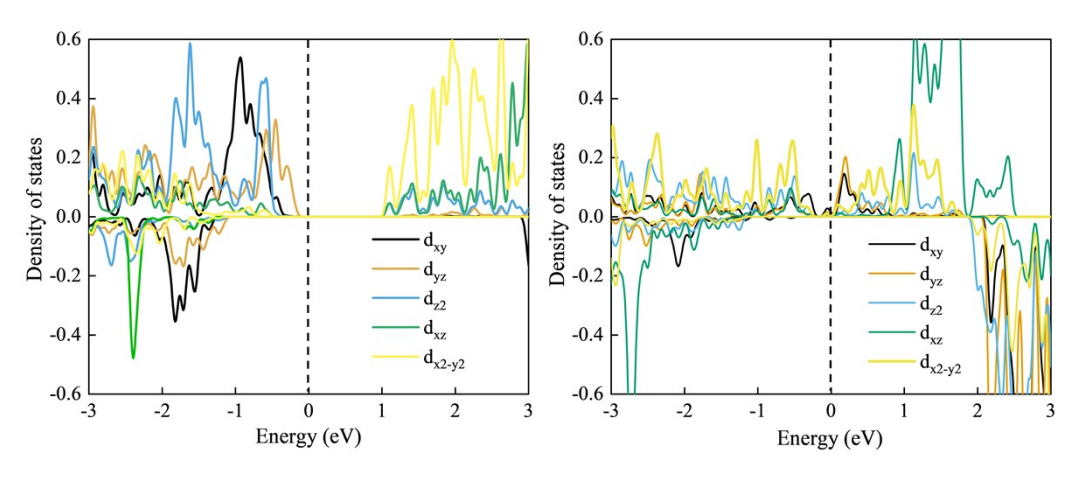

Figure S4. Resolved density of states for the  $d$  orbitals of Mn elements in (a)  $MnO<sub>2</sub>$ monolayer and (b) MnS<sub>2</sub> monolayer.

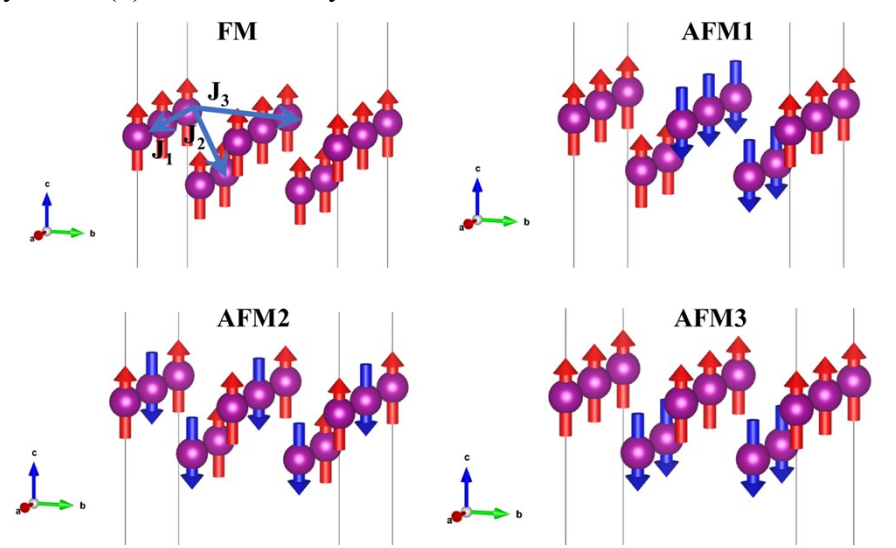

Figure S5. The schematic illustrations of FM, AFM1, AFM2 and AFM3 configurations. For clarity, only Mn atoms are shown in purple.

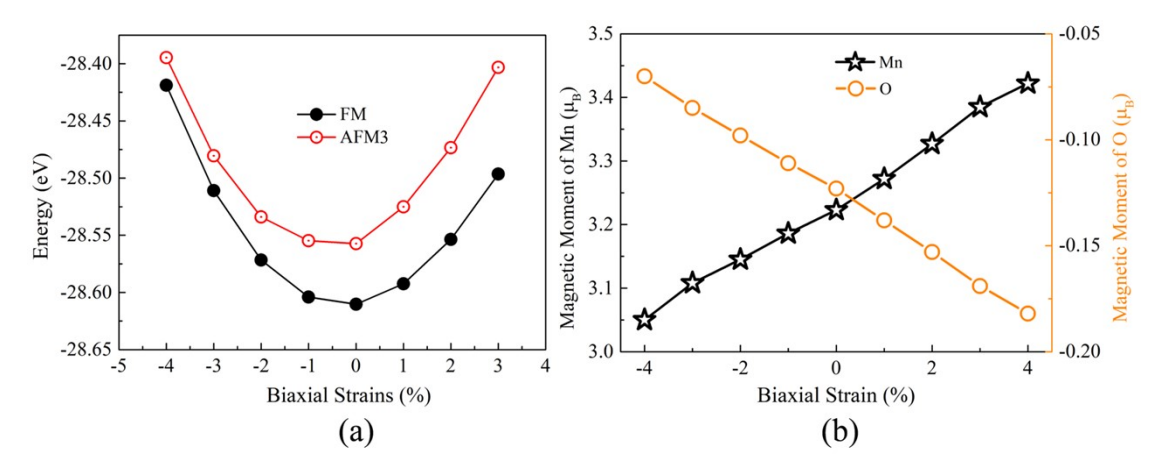

Figure S6. (a) The energy and (b) magnetic moment of  $MnO<sub>2</sub>$  monolayer of AFM3 and FM configurations under different biaxial strains.

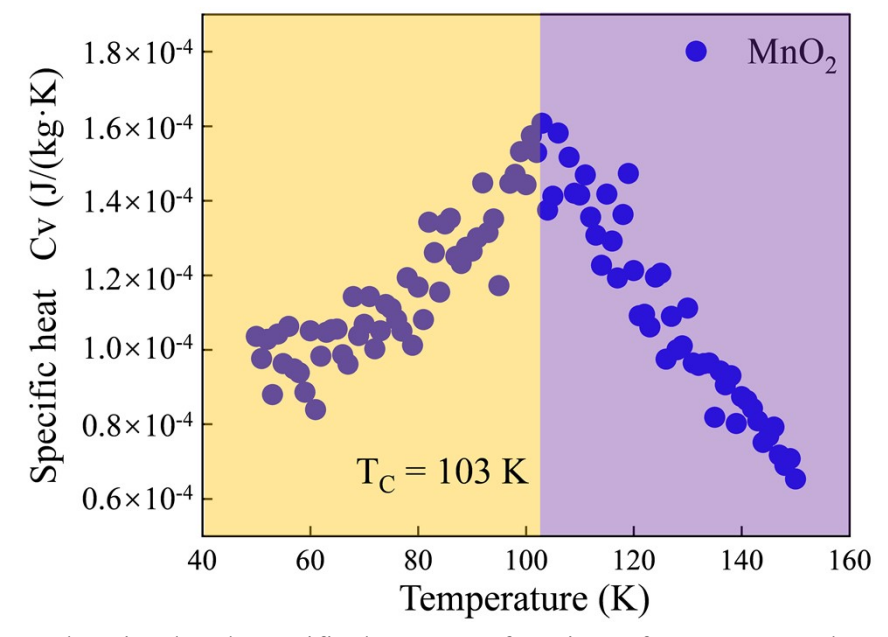

Figure S7. The simulated specific heat as a function of temperature by using the Heisenberg model for rhombohedral MnO<sub>2</sub> monolayer.

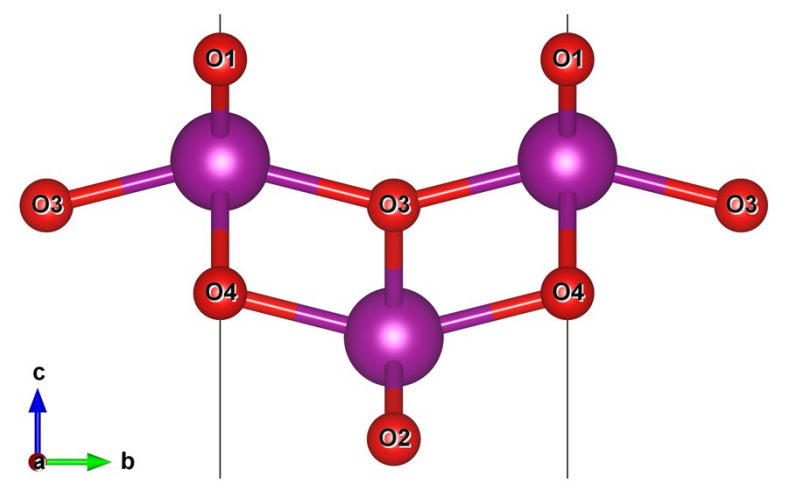

Figure S8. The positions of  $O_{1,2,3,4}$  in the MnX<sub>2</sub> monolayer.

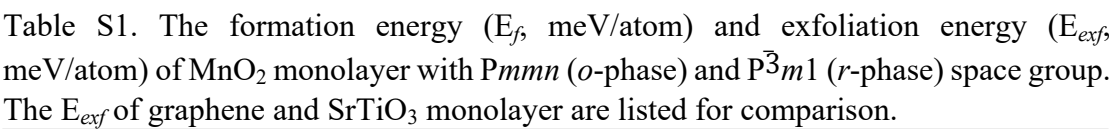

| $\sim$    |                  |                    |                       |                  |           |                    |
|-----------|------------------|--------------------|-----------------------|------------------|-----------|--------------------|
| System    | MnO <sub>2</sub> | MnO <sub>2</sub>   | $1L \t o$ - $1L \r$ - |                  | Graphene  | 1 <sub>L</sub>     |
|           |                  | $(Pmmn)$ $(P^3m1)$ | MnO <sub>2</sub>      | MnO <sub>2</sub> |           | SrTiO <sub>3</sub> |
| $E_f$     | $-1.64$          | $-1.80$            | $-1.58$               | $-1.73$          |           |                    |
| $E_{ext}$ |                  |                    | 53                    | 56               | $10 - 20$ | 119                |

Table S2. The elastic constant (N/m<sup>2</sup>) and the energy difference between FM and AFM E<sub>AFM*i*-FM</sub> (eV) of MnO<sub>2</sub> monolayer.

| $\sim$ 1.<br>. . | $\sim$<br>. . | $\sim$<br>$\overline{\phantom{a}}$ .<br>∸ | $\cup$ 66 | AFM1-FM | $AFM2$ - $FM$<br>∸ | IFM3-FM<br>∸          |
|------------------|---------------|-------------------------------------------|-----------|---------|--------------------|-----------------------|
| 296              |               | $\Delta$ $\epsilon$                       |           | :42     | $\overline{49}$    | . $24^\circ$<br>∪.∠⊤∠ |

Table S3. The magneto-crystalline anisotropy energy ( $\mu$ eV/Mn) of MnO<sub>2</sub> monolayer along (001), (010) and (100) directions under different biaxial strains.

| Strain           | $E_{001}$        | $E_{010}$ | $E_{100}$ |
|------------------|------------------|-----------|-----------|
| $-4\%$           | $\boldsymbol{0}$ | 208.3     | 76.3      |
| $-3\%$           | $\boldsymbol{0}$ | 222.0     | 76.3      |
| $-2\%$           | $\boldsymbol{0}$ | 234.5     | 75.2      |
| $-1\%$           | $\boldsymbol{0}$ | 244.8     | 72.1      |
| $\boldsymbol{0}$ | $\boldsymbol{0}$ | 252.0     | 67.0      |
| $1\%$            | $\boldsymbol{0}$ | 256.1     | 60.1      |
| $2\%$            | $\theta$         | 256.9     | 51.8      |
| $3\%$            | $\boldsymbol{0}$ | 254.2     | 42.7      |
| 4%               | $\theta$         | 248.6     | 33.4      |

Table S4. The magneto-crystalline anisotropy energy ( $\mu$ eV/Mn) of MnS<sub>2</sub> monolayer along (001), (010) and (100) directions under different biaxial strains.

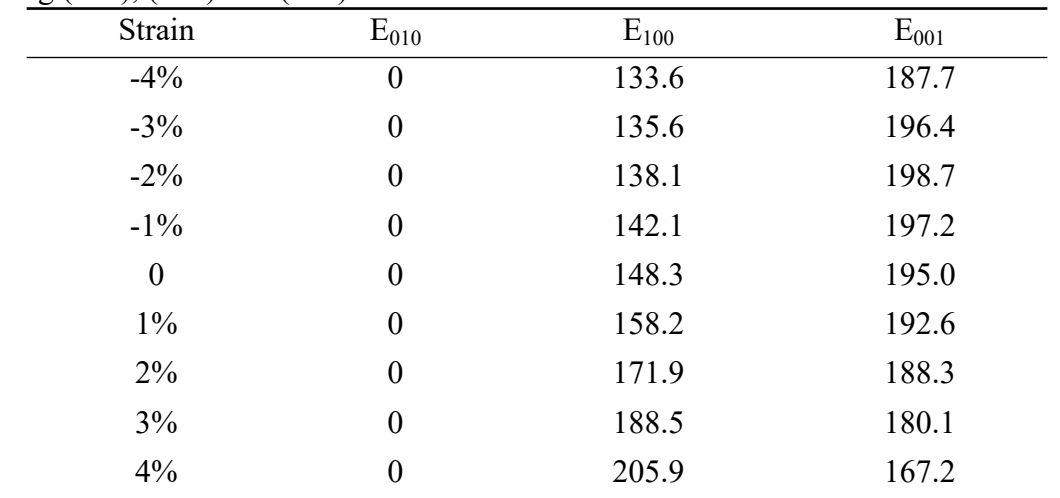

| $\tilde{\phantom{a}}$ | $\overline{\phantom{a}}$ | $\tilde{\phantom{a}}$ |
|-----------------------|--------------------------|-----------------------|
| System                | MnO <sub>2</sub>         | MnS <sub>2</sub>      |
| Mn                    | $-1.84$                  | $-1.21$               |
| $O_{1,2}$             | 0.80                     | 0.70                  |
| $O_{3,4}$             | 1.04                     | 0.52                  |

Table S5. The charge transfer value (e) of  $MnO<sub>2</sub>$  and  $MnS<sub>2</sub>$  monolayers.

## **Appendix. Monte Carlo simulation details:**

To get the magnetic ground state and the magnetic exchange constants, we constructed four  $2\times2\times1$  supercells, each containing 4 magnetic atoms (Figure S4). The energy difference  $E_{AFM*i-FM*}(i=1, 2 \text{ and } 3)$  values are displayed in Table S1. Exchange coupling parameters  $J_1$ ,  $J_2$  and  $J_3$  are obtained by solving the linear equations of the energy differences between the FM and three AFM configurations as follows.

$$
\frac{E_{FM}}{8} = -E_0 - (4J_1 + 2J_2 + 2J_3)|S|^2 - A|S|^2
$$

$$
\frac{E_{AFM1}}{8} = -E_0 - (2J_2 - 2J_3)|S|^2 - A|S|^2
$$

$$
\frac{E_{AFM2}}{8} = -E_0 - (2J_2 + 2J_3)|S|^2 - A|S|^2
$$

$$
\frac{E_{AFM3}}{8} = -E_0 - (4J_1 - 2J_2 + 2J_3)|S|^2 - A|S|^2
$$

The exchange coupling parameters can be calculated as follows:

$$
J_1 = \frac{E_{AFM2} - E_{FM}}{32|S|^2}
$$

$$
J_2 = \frac{E_{AFM3} - E_{FM}}{32|S|^2}
$$

$$
J_3 = \frac{E_{AFM1} - E_{AFM2}}{32|S|^2}
$$

The uniaxial anisotropy energy parameter  $\vec{A}$  obtained by using the magnetic anisotropy energies is:

$$
A = \frac{E_{max}(axis) - E_{easy}(axis)}{|S|^2}
$$

For MnO<sub>2</sub> monolayer:

$$
J_1 = \frac{E_{AFM2} - E_{FM}}{32|S|^2} = 0.007 \text{ eV}
$$

$$
J_2 = \frac{E_{AFM3} - E_{FM}}{32|S|^2} = 0.0034 \text{ eV}
$$

$$
J_3 = \frac{E_{AFM1} - E_{AFM2}}{32|S|^2} = 0.00071 \text{ eV}
$$

$$
A = \frac{E_{max}(axis) - E_{easy}(axis)}{|S|^2} = 90 \text{ }\mu\text{eV/Min}
$$

For  $MnS_2$  monolayer:

$$
J_1 = \frac{E_{AFM2} - E_{FM}}{32|S|^2} = 0.016 \text{ eV}
$$

$$
J_2 = \frac{E_{AFM3} - E_{FM}}{32|S|^2} = 0.012 \text{ eV}
$$

$$
J_3 = \frac{E_{AFM1} - E_{AFM2}}{32|S|^2} = 0.011 \text{ eV}
$$

$$
A = \frac{E_{max}(axis) - E_{easy}(axis)}{|S|^2} = 86 \text{ }\mu\text{eV/Mn}
$$

## **Computational Methods**

The hybrid functional HSE06 combines a portion of nonlocal Fock exchange with the generalized gradient approximation (GGA) exchange-correlation functional. The HSE06 calculations were performed using a plane-wave basis set with a cutoff energy of 600 eV. The Brillouin zone was sampled using  $8\times6\times1$  k-point mesh. Convergence criteria for the electronic self-consistency loop and total energy calculations were set to 10<sup>-6</sup> eV.

## **Monte Carlo simulations code**

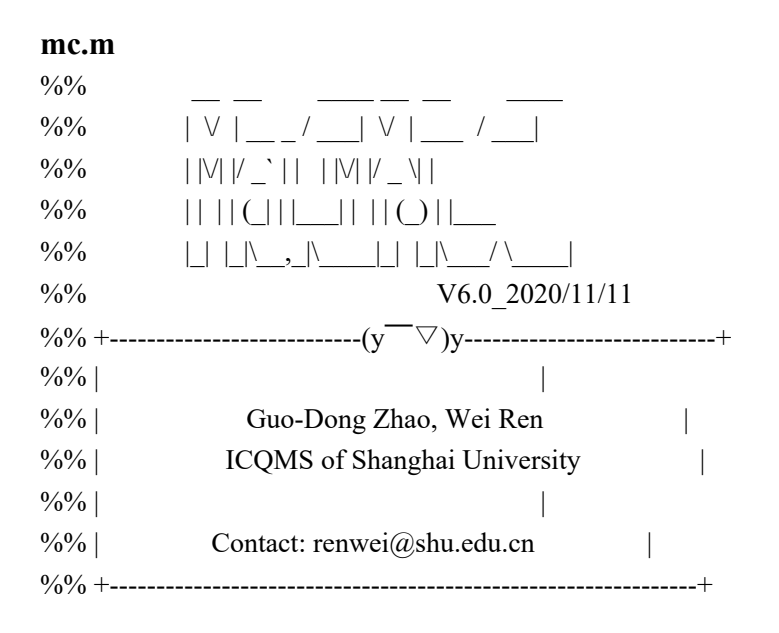

%% 1. Initial Configuration by hand

%global model Lat J1 J2 J3 A Sp L estep mstep Ts para kb Name = 'MnO<sub>2</sub> H' ; % Report Folder Name model = 3  $\frac{1}{2}$  ; % 1: ising; 2: XY; 3: heisenberg; 4: heisenberg+anisotropy exchange Lat  $= 'c'$  ; % Lattice, 'h' for hex, 't' for tri, 'c' for cub J1 = 7.00e-3 ; % Fir-Nearest Strength of interaction (eV)  $J2 = 3.40e-3$ ; % Sec-Nearest Strength of interaction (eV)  $J3 = 7.00e-4$ ; % Thi-Nearest Strength of interaction (eV) A =  $0.90e-4$  ; % Single ion anisotropy (eV), only for heisenberg  $Sp = 3/2$  ; % Sum of Spin  $L = 40$  ; % Size of the grid epass =  $4e4$  ; % eqs=esteps for equilibrium mpass =  $4e4$  ; % mcs=msteps for statistic Ts  $= 500:-20:0$  ; % [80:-2:2]; % linspace(100,0,10); % Always in a descending order! para = 6 ; % Parallel workers (cores), depending on your CPU, spare one for urself.(revise code) kb =  $8.617333262145e-5$ ; % Boltzmann constant in eV/kelvin %1.380649e-23 in Joules/kelvin %  $(3 * S^2 * J1/Kb) / (4 * 1^2 / 1) = Tc / 2.269$ , this is good for estimating Tc. '3' is for hexagonal % i.e.  $(3*((2/2)^{2})$ \*1.966e-3)\*2.269/(4\*8.617333262145e-5) estep = epass\* $L^2$  ; % eqs=esteps for equilibrium mstep = mpass\* $L^2$  ; % mcs=msteps for statistic

%need add a time estimation functional

%% 2. Declare the physical quantities

 $Ms = []$ ; % Averaged magnetisation per site per MC step

 $Cs = []$ ; % Specific heat, but carful that it's calculated in S not M

 $Mx = \begin{bmatrix} 1 \\ 1 \end{bmatrix}$ ; % Magnetic Susceptibility, but carful that it's calculated in S not M

 $Es = [ ]$ ; % Energy per site

%% 3. Equlibrium and Monte Carlo Loops  $\%$ par = parpool('local',para); % Accelerate with parpool & parfor, 3 cores %if you want to make it parallel, change the corresponding .m file, e.g. ising.m.

```
if model == 1[Ms, Cs, Mx, Es, time1] = ising(model,Lat,J1,J2,J3,D,Sp,L,estep,mstep,Ts,para,kb);
elseif model == 2[Ms, Cs, Mx, Es, time1] = xy(model,Lat,J1,J2,J3,D,Sp,L,estep,mstep,Ts,para,kb);
elseif model == 3
[Ms, Cs, Mx, Es, time1] = \text{heisenberg} (model, Lat, J1, J2, J3, D, Sp, L, estep, mstep, Ts, para, kb);elseif model == 4
[Ms, Cs, Mx, Es, time1] = plus [model, Lat, J1, J2, J3, D, A, Sp, L, estep, mstep, Ts, para, kb);end
```
%delete(par) ; %delete(gcp); % Shutdown the parpool %Ts=rot90(rot90(Ts));

```
\frac{9}{6}% 4. Show
%where is the Tc and how much time (Sec) taken
[a,b] = max(Cs);
c =sprintf('Transition T (K): %.2f \nTime used (min): %.0f',Ts(b),time1/60);
disp(c)
```
%% 5. Figure Generation %Name=num2str(Name); mkdir(Name); plotmc(Ts, Ms, Cs, Mx, Es, Sp); %print(fig,'result','-dtiff'); set(gcf,'PaperPositionMode','auto') print(['./',Name,'/',Name,'.tif'],'-dtiff','-r0')

f=[Ts', Ms', Cs', Es', Mx']; %save results.dat f -ascii  $fid = fopen(['.',Name,'.',Name,'.dat'],'w');$ fprintf(fid,'%12s %12s %12s %12s %12s \n','T','M','Cv','E','Xm'); fprintf(fid,'%12.8e %12.8e %12.8e %12.8e %12.8e \n',f'); fclose(fid);

save(['./',Name,'/',Name,'.mat']) %clear